#### **Drivers**

## How to Fill out 2024 Registration, Season Pit Pass / Membership form

#### **New Registration form for 2024**

Driver Information, Medical, and Season Pit Pass/membership are combined in one form Sign up one time for <u>ALL</u> of the Divisions you plan to race this year

Season Pit Pass or Memberships include Registration

Drivers before you start to fill out the form, please make sure you have your:

Medical info

W9 info (SS #, tax id # or FEIN #)

<u>Transponder</u>

Sanction # if required for your division.

Preferred Payout type:

 $\underline{\textit{Direct Deposit:}} \ \ \text{you must have your Bank routing number and account number.}$ 

<u>Check:</u> if you choose this option there will be a \$5 processing fee for each check printed!

<u>Finish</u>

Have your Credit card / Debit card or Checking account information ready.

The Driver/Crew registration form is NOT complete until online payment is made.

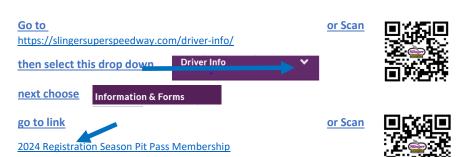

Online payment is required to complete.

A separate form is required for each Driver or Crew

updated 03/24/2024 10:50 AM Page 1 of 12

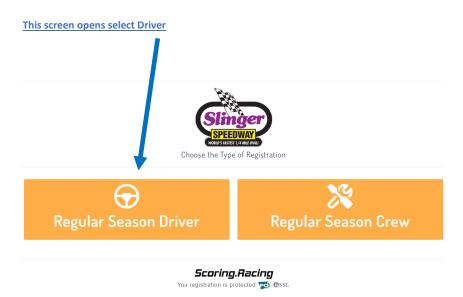

# The Driver tab opens enter your information

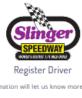

This information will let us know more about you.

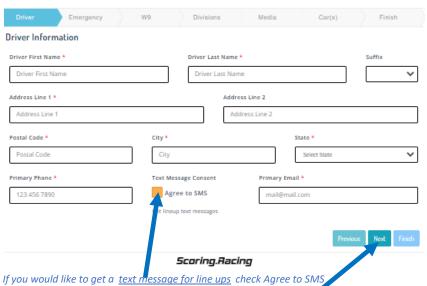

When all your information has been added click the Next Button

Page 2 of 12 updated 03/24/2024 10:50 AM

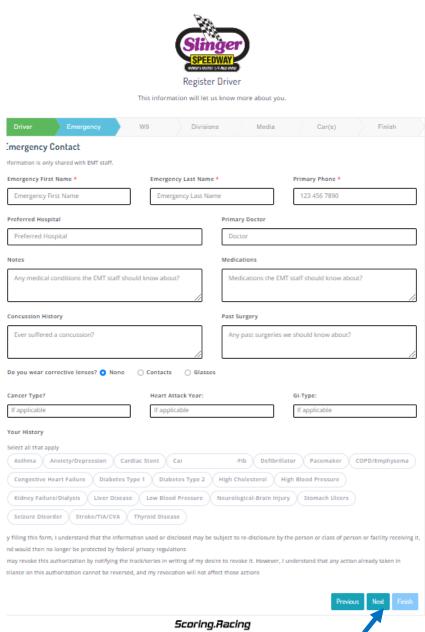

When your emergency / medical information has been added select the Next Button

updated 03/24/2024 10:50 AM Page 3 of 12

# In the "Pay Driver or Team" drop down pick either Driver or Team

If you select team a Team screen opens see below

### PLEASE NOTE THIS SCREEN OPENS AT THE BOTTOM. GO TO TOP TO COMPLETE

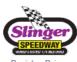

Register Driver

This information will let us know more about you.

| Tax Information                                                                                                    |                           |                    |   |  |  |  |  |
|----------------------------------------------------------------------------------------------------|---------------------------|--------------------|---|--|--|--|--|
| Pay Driver or Team?                                                                                                    | Tax Id Number * NO Dashes | Tax Classification |   |  |  |  |  |
| Driver 💙                                                                                                    |                           | (Individual        | ~ |  |  |  |  |
| Certification                                                                                                    |                           |                    |   |  |  |  |  |
| Under penalties of perjury, I certify that:                                                                                                    |                           |                    |   |  |  |  |  |
| 1. The number shown on this form is my correct taxpayer identification number (or I am waiting for a number to be issued to me); and 2. I am not subject to backup withholding because: (a) I am exempt from backup withholding, or (b) I have not been notified by the Internal Revenue Service (IRS) that I am subject to backup withholding as a result of a failure to report all interest or dividends, or (c) the IRS has notified me that I am no longer subject to backup withholding; and 3. I am a U.S. citizen or other U.S. person (defined below); and 4. The FATCA code(s) entered on this form (if any) indicating that I am exempt from FATCA reporting is correct.  Certification Instructions. You must cross out Itam 2 above If you have been notified by the IRS that you are currently subject to backup withholding because you have falled to report all interest and dividends on your tax return. For real estate transactions, Itam 2 does not apply. For mortgage interest paid, acquisition or abandonment of secured property, cancellation of debt, contributions to an individual retirement arrangement (IRA), and generally, payments other than interest and dividends, you are not required to sign the certification, but you must provide your correct TIN. See the instructions for Part II, later. |                           |                    |   |  |  |  |  |
| Electronic Signature                                                                                                    | Date                      |                    |   |  |  |  |  |
| Type your full name                                                                                                    | 3/16/202                  | 23 2:29:25 PM      |   |  |  |  |  |
| Consent to electronic signature   I agree that my electronic signature is the legal equivalent of my handwritten signature.  Previous Next Finish                                                                                                    |                           |                    |   |  |  |  |  |
| Scoring.Racing                                                                                                    |                           |                    |   |  |  |  |  |

If you chose "Driver" finish filling out and read Certification when complete select the Next Button

Divisions Media Car(s) Finish

updated 03/24/2024 10:50 AM Page 4 of 12

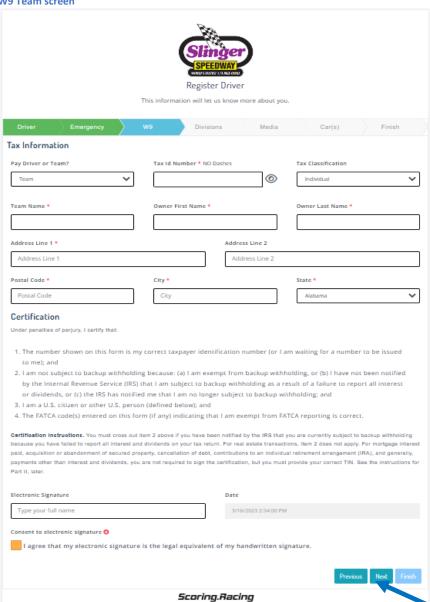

If you chose "Team" finish filling out and read Certification when complete select the Next Button

updated 03/24/2024 10:50 AM Page 5 of 12

To refine your selection, choose the divisions in which you will be racing in 2024 from the blue box.

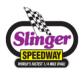

# Register Driver

This information will let us know more about you.

|                          |                                                                    |                                     | Il let us know more about you.                                                               |               |          |
|--------------------------|--------------------------------------------------------------------|-------------------------------------|----------------------------------------------------------------------------------------------|---------------|----------|
|                          |                                                                    |                                     | <ul> <li>Please have the following availage or Tax ID) &amp; Sponsor information.</li> </ul> |               |          |
|                          |                                                                    |                                     |                                                                                              |               |          |
| Driver                   | Emergency                                                          | w9 D                                | vivisions Media                                                                              | Car(s)        | Finish   |
| ivisions Se              | lect all divisions th                                              | at apply                            |                                                                                              |               |          |
| All Option               |                                                                    | Super Late Models                   | Late Models                                                                                  | Sportsman     |          |
| 602 Crater<br>Figure 8's | rs .                                                               | HSRA                                | Super Beez<br>Bandoleros                                                                     | Slinger Bees  | Cups     |
|                          | Sport Trucks                                                       | Legends                             | Bandoleros                                                                                   | American Supe | cups     |
| Select                   | Name Select all that                                               | apply                               |                                                                                              | Qty           | Price    |
|                          | 602C - Driver Membe                                                | ership Only "NO" Pit Stall Reduce   | d Pit Pass & Nationals                                                                       | 1             | \$50.00  |
|                          | 602C - Driver Membe                                                | ership Only w/Pit Stall Reduced Pi  | it Pass & Nationals                                                                          | 1             | \$100.00 |
|                          | 602C - Driver Season Pit Pass w/Pit Stall Valid Sunday & Nationals |                                     |                                                                                              | 1             | \$500.00 |
|                          | 602C - NO Membership Driver Registration                           |                                     |                                                                                              | 1             | \$0.00   |
|                          | ASC - NO Membersh                                                  | 1                                   | \$0.00                                                                                       |               |          |
|                          | BDO - Driver Membe                                                 | ership Only "NO" Pit Stall Reduced  | I Pit Pass & Nationals                                                                       | 1             | \$50.00  |
|                          | BDO - Driver Membe                                                 | ership Only w/Pit Stall Reduced Pi  | t Pass & Nationals                                                                           | 1             | \$100.00 |
|                          | BDO - Driver Season                                                | n Pit Pass w/Pit Stall Valid Sunday | & Nationals                                                                                  | 1             | \$500.00 |
|                          | BDO - NO Members                                                   | hip Driver Registration             |                                                                                              | 1             | \$0.00   |
|                          | BZ - Driver Members                                                | ship Only w/Pit Stall Reduced Pit F | Pass & Nationals                                                                             | 1             | \$100.00 |
|                          | BZ - Driver Season I                                               | Pit Pass w/Pit Stall Valid Sunday & | k Nationals                                                                                  | 1             | \$500.00 |
|                          | BZ - NO Membershi                                                  | p Driver Registration               |                                                                                              | 1             | \$0.00   |
|                          | F8 - Driver Season F                                               | Pit Pass w/Pit Stall Valid Sunday 8 | Nationals                                                                                    | 1             | \$500.00 |
|                          | F8 - Driver Members                                                | ship Only "NO" Pit Stall Reduced F  | Pit Pass & Nationals                                                                         | 1             | \$50.00  |
|                          | F8 - Driver Members                                                | ship Only w/Pit Stall Reduced Pit F | Pass & Nationals                                                                             | 1             | \$100.00 |
|                          | F8 - NO Membership                                                 | Driver Registration                 |                                                                                              | 1             | \$0.00   |
|                          | HRSA - NO Member                                                   | ship Driver Registration            |                                                                                              | 1             | \$0.00   |
|                          | LG - Driver Season                                                 | Pit Pass w/Pit Stall Valid Sunday 8 | & Nationals                                                                                  | 1             | \$500.00 |
|                          | LG - Driver Members                                                | ship Only "NO" Pit Stall Reduced F  | Pit Pass & Nationals                                                                         | 1             | \$50.00  |
|                          | LG - Driver Member                                                 | ship Only w/Pit Stall Reduced Pit F | Pass & Nationals                                                                             | 1             | \$100.00 |
|                          | LG - NO Membershi                                                  | p Driver Registration               |                                                                                              | 1             | \$0.00   |
|                          | LM - Driver Member                                                 | ship Only w/Pit Stall Reduced Pit I | Pass & Nationals                                                                             | 1             | \$100.00 |
|                          | LM - Driver Season                                                 | Pit Pass w/Pit Stall Valid Sunday   | & Nationals                                                                                  | 1             | \$500.00 |
|                          | LM - NO Membershi                                                  | p Driver Registration               |                                                                                              | 1             | \$0.00   |
|                          | SB - Driver Season                                                 | Pit Pass w/Pit Stall Valid Sunday   | & Nationals                                                                                  | 1             | \$500.00 |
|                          |                                                                    |                                     |                                                                                              |               |          |

updated 03/24/2024 10:50 AM Page 6 of 12

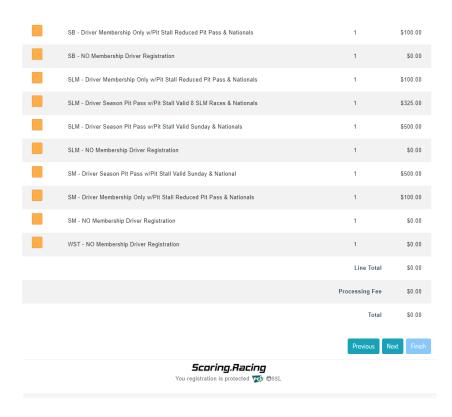

The available Season Pit Pass / Membership options will be displayed for the selected Division(s) Choose which Season Pit Pass / Membership

#### example

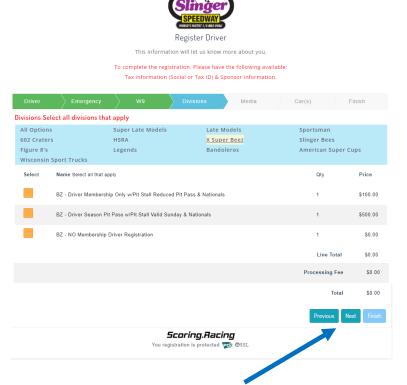

Verify Divisions and Total, if correct select the Next Button

Did you sign up for <u>ALL</u> of the Divisions you plan to race this year?

DO NOT select No Membership Driver Registration if you are purchasing a Season Pit Pass or Membership for that Division Payment may be made with Credit Card or Check. (There is processing fee for both)

updated 03/24/2024 10:50 AM Page 7 of 12

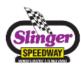

| Preferred Payout                                  | e about you.         |  |  |  |  |  |  |
|---------------------------------------------------|----------------------|--|--|--|--|--|--|
| Direct Deposit                                    | Media Car(s) Finish  |  |  |  |  |  |  |
| The track/series may charge for certain services. |                      |  |  |  |  |  |  |
| Name Pronunciation                                | Weekly Home Track    |  |  |  |  |  |  |
| Home Town Age                                     | Years Racing         |  |  |  |  |  |  |
| Accomplishments                                   |                      |  |  |  |  |  |  |
|                                                   | Previous Next Finish |  |  |  |  |  |  |
| Scoring.Racing                                    |                      |  |  |  |  |  |  |

When complete select the Next Button

updated 03/24/2024 10:50 AM Page 8 of 12

### The Car(s) screen opens

In the "Preferred payout" drop down pick either Check\* or Direct Deposit

\*If Check is selected a \$5 processing fee per check will be deducted from the payout.

Verify Division, Season Pit Pass/Membership is correct Register Driver To complete the registration. Please have the following available: Tax information (Social or Tax ID) & Sponsor information. Car Information BZ - Driver Season Pit Pass w/Pit Stall Valid Sunday & Nationals Car Number \* Preferred Payout Direct Deposit Transponder number or 'N/A' Make/Model Main Colors Bank Routing Bank Account Sanction Number Only required for Direct Deposit payout Only required for Direct Deposit payout One per line, please.

Scoring.Racing

When complete select the Next Button

updated 03/24/2024 10:50 AM Page 9 of 12

### The Finish screen opens

To finalize Registration, Season Pit Pass / Membership pay with Credit Card or Check

The Driver Registration, Season Pit Pass / Membership form is <u>NOT</u> complete until online payment is made Select Payment type either Credit card or Check both have processing fees

### **Credit card payment Screen**

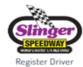

This information will let us know more about you.

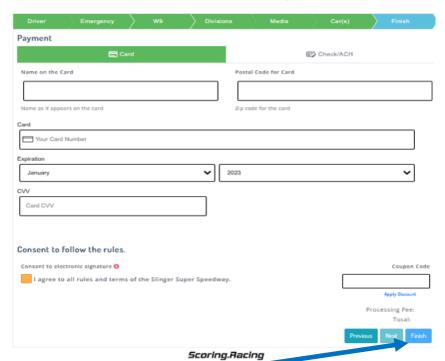

When complete select the Finish Button

updated 03/24/2024 10:50 AM Page 10 of 12

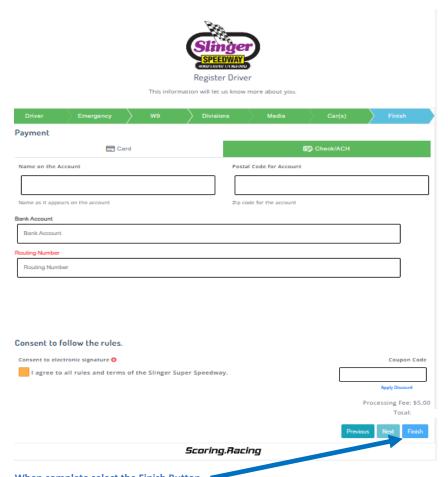

When complete select the Finish Button

updated 03/24/2024 10:50 AM Page 11 of 12

# **The Payment Details screen opens**

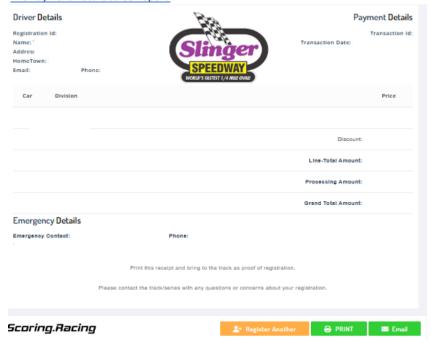

Your Registration Season Pit Pass / Membership is done.

updated 03/24/2024 10:50 AM Page 12 of 12